## HƯỚNG DẦN CẤU HÌNH CAMBIUM CLOUD

## 1. Tạo WLAN

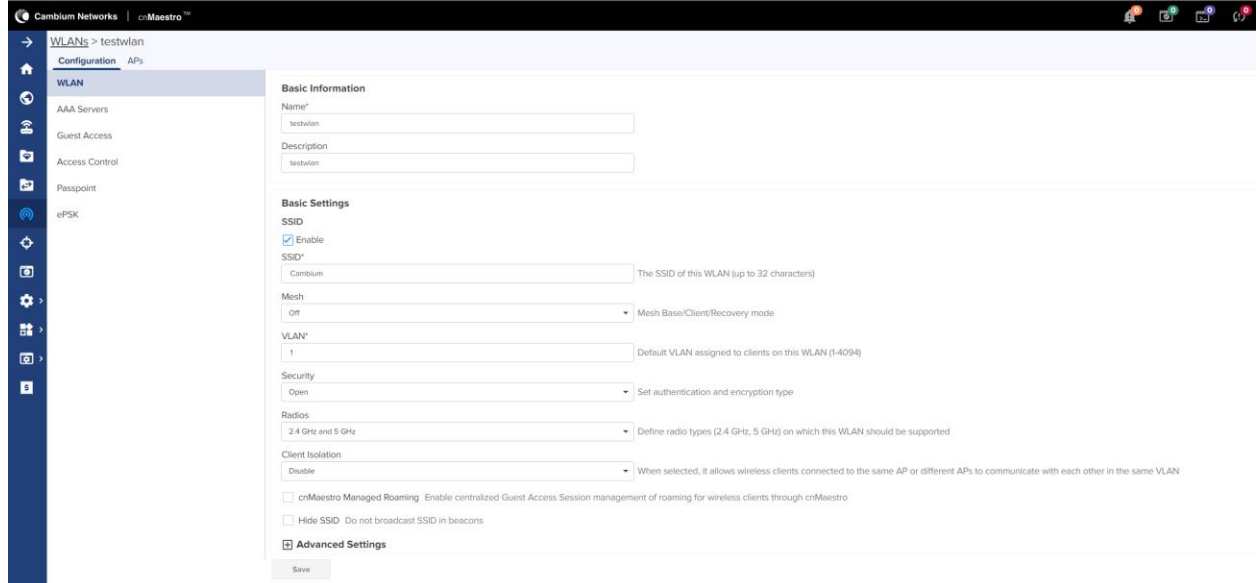

## 2. Cấu hình xác thực Radius Server

Host1: 45.118.139.111 Port 1812 Shared secret: testing123 Host2: 45.118.139.112 Port 1812 Shared secret: testing123

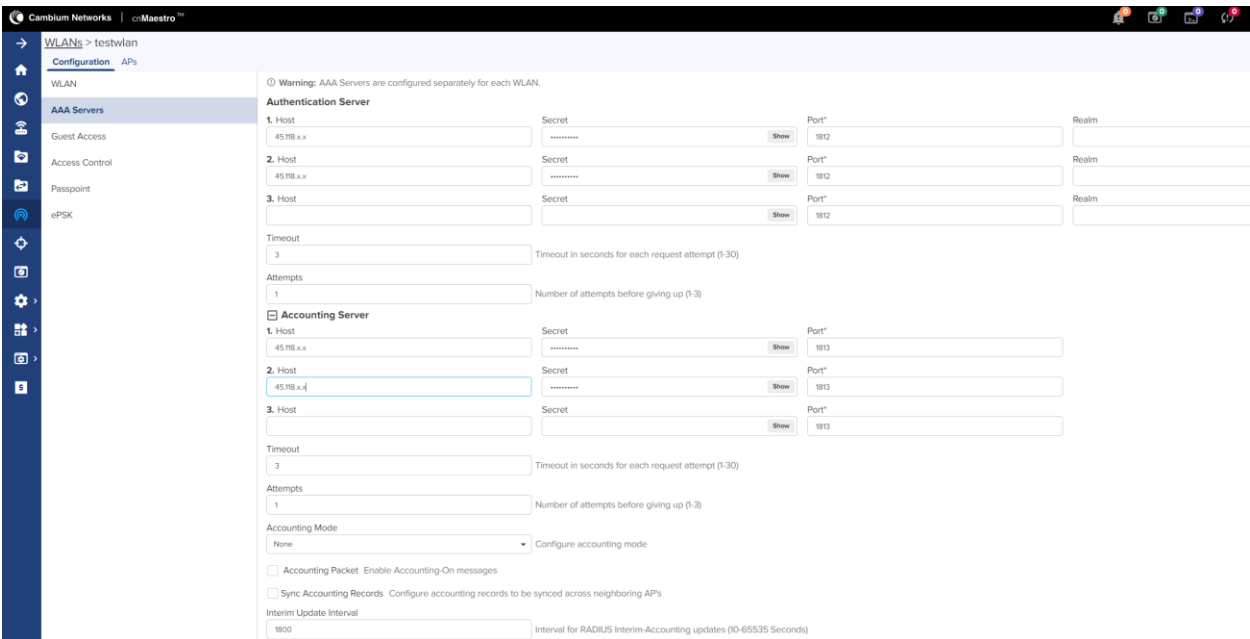

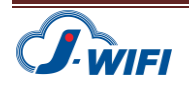

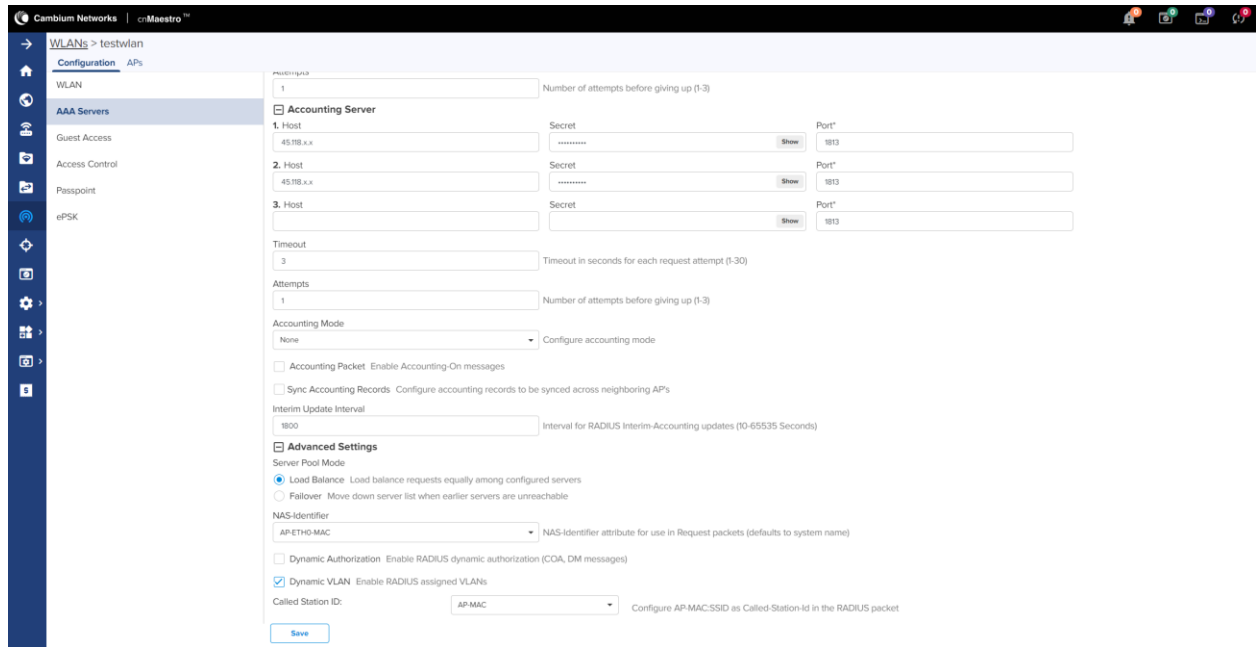

## **3. Cấu hình Splashpage**

External page Url [: http://sp.jwifi/vn/cambium](http://sp.jwifi/vn/cambium) Redirect Url : [http://sp.jwifi/vn/redirect/cambium?](http://sp.jwifi/vn/redirect/cambium) Cambium Networks | cnM **1** 0 d 0 WLANs > testwlan Configuration APs  $\bullet$ WLAN **Basic Settings**  $\bullet$ Denable AAA Servers  $\hat{a}$ —<br>Portal Mode<br>◯ Internal Access Point – ● External Hotspot – ◯ cnMaestro **Guest Access**  $\bullet$ One and the second the second of the second of the second state of the second state of the second state of the second state of the second state of the second state of the second state of the second state of the second sta Access Control b. Passpoint ePSK AP Server Protocol AP Server Protocol<br>◉ HTTP Use unsecured HTTP protocol for AP guest access server<br>○ HTTPS Use secured HTTPS protocol for AP guest access server  $\bullet$  $\ddot{\bullet}$ Redirect Hostname me for the splash page (up to 255 cl  $\mathbf{B}$ WISPr Clients External Server Login  $\bullet$ External Page URL\*<br>http://sp.jwifi.vn/cambium  $\blacksquare$ External Portal Post Through cnMaestro External Portal Type<br>Standard External Portal Type Standard/XWF -<br>Success Action<br>○ Internal Logout Page<br>● Redirect User to External URL<br>○ Redirect User to Original URL Prefix Query Strings in Redirect URL Redirect URL\* https://sp.jwifi.vn  $\boxplus$  Advanced Settings  $\overline{\boxplus}$  Whitelist E Captive Portal Bypass User Agent Save

Cấu hình Walled garden

- \*.jwifi.vn
- \*.zalopay.vn

sbgateway.zalopay.vn

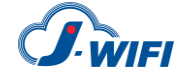

- gateway.zalopay.vn
- \*.zalopay.com.vn
- \*.momo.vn
- ebanking.dongabank.com.vn
- vietcombank.com.vn
- payment.napas.com.vn
- www.google-analytics.l.google.com
- www.google-analytics.com
- google-analytics.com
- tagmanager.google.com
- www.googletagmanager.com
- www-googletagmanager.l.google.com
- www3.l.google.com
- \*.facebook.com
- \*.facebook.net
- \*.userreport.com
- \*.fbcdn.net
- scontent.fsgn2-4.fna.fbcdn.net
- \*.akamaihd.net

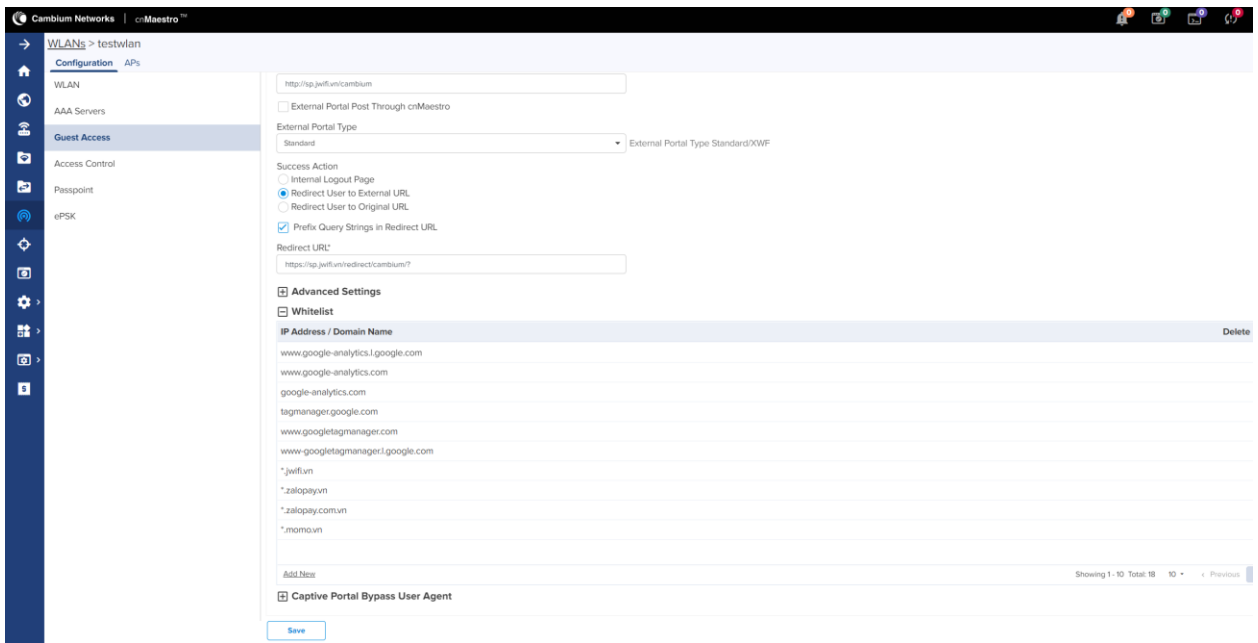

4. Cấu hình access control

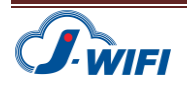

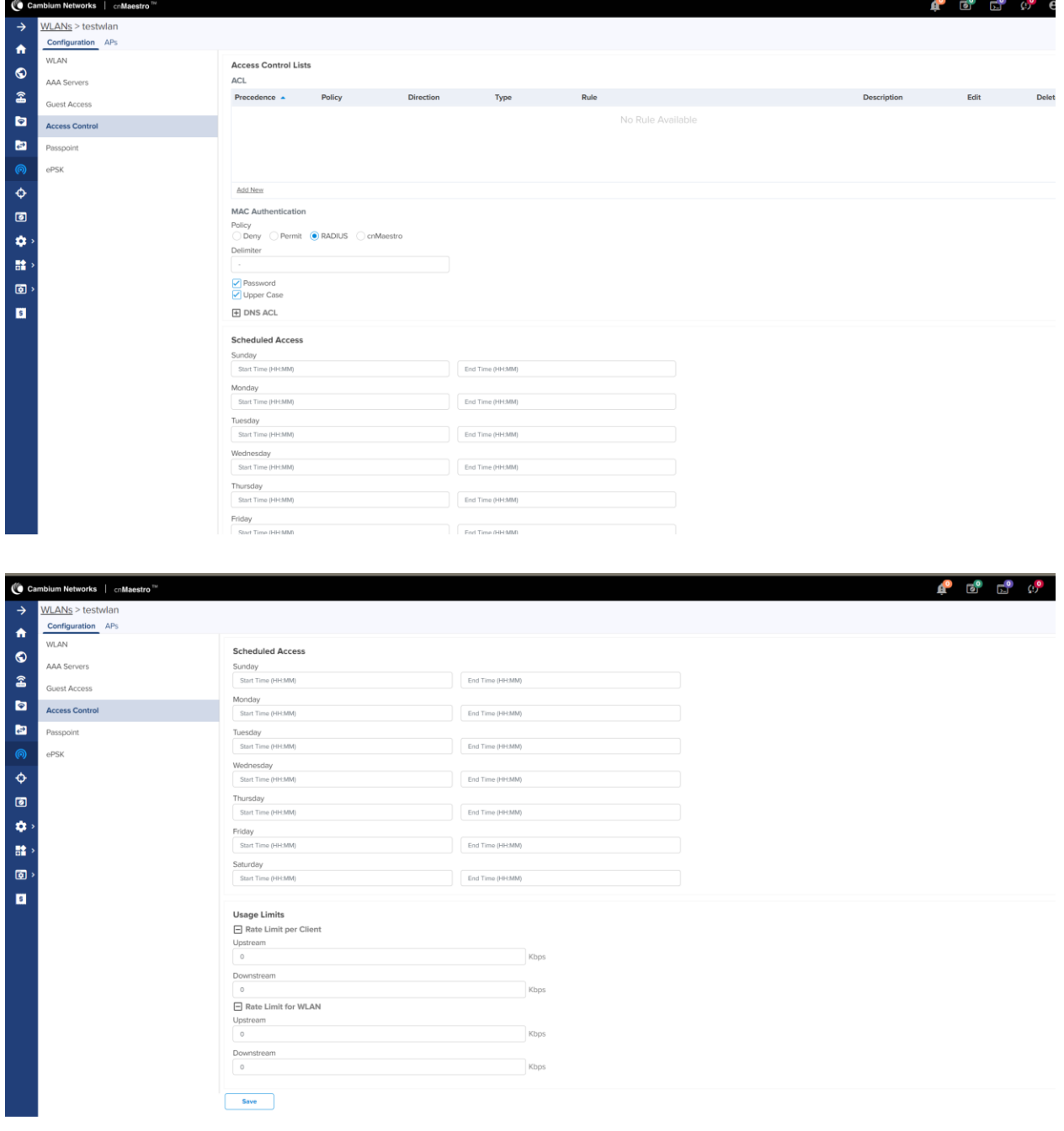

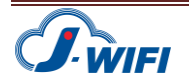